# **django-settings-startup Documentation** *Release 1.0*

**Gilles LEGOUX**

January 21, 2016

#### Contents

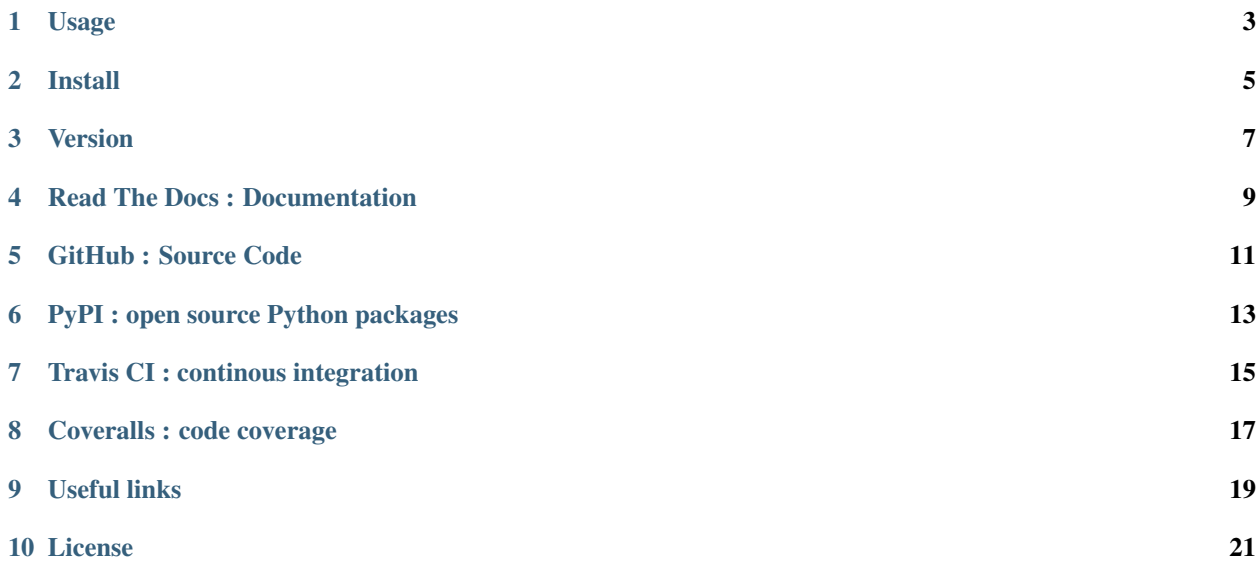

See your chosen settings on standard output when django is starting with runserver command with an additional CLI option.

For Django 1.8.5 and Python 2.7, 3.2, 3.3, 3.4.

Python package information Other information

### **Usage**

<span id="page-6-0"></span>Once installed, using this command:

python manage.py runserver --config

#### Additional CLI Options

--config Show your settings on standard output.

Please see python manage.py runserver --help for more information additional options.

#### **Install**

<span id="page-8-0"></span>1. Download package:

```
pip install django-settings-startup
```
2. Add "django\_settings\_startup" in first rank to your INSTALLED\_APPS settings like this:

```
INSTALLED_APPS = [
    'django_settings_startup',
    ...
]
```
It is important to install this app in first (before native django apps), to override the command runserver.

**CHAPTER 3**

**Version**

<span id="page-10-0"></span>see [VERSION](https://github.com/glegoux/django-settings-startup/blob/master/VERSION)

### **Read The Docs : Documentation**

<span id="page-12-0"></span>• <http://django-settings-startup.readthedocs.org/en/latest/>

**GitHub : Source Code**

<span id="page-14-0"></span>• <https://github.com/glegoux/django-settings-startup/>

## **PyPI : open source Python packages**

- <span id="page-16-0"></span>• home page: <https://pypi.python.org/pypi/django-settings-startup>
- ranking: <http://pypi-ranking.info/module/django-settings-startup>

# **Travis CI : continous integration**

<span id="page-18-0"></span>• <https://travis-ci.org/glegoux/django-settings-startup>

## **Coveralls : code coverage**

<span id="page-20-0"></span>• <https://coveralls.io/github/glegoux/django-settings-startup>

#### **Useful links**

- <span id="page-22-0"></span>• <https://github.com/django/django/blob/stable/1.8.x/django/core/management/commands/runserver.py>
- <https://github.com/django/django/blob/stable/1.8.x/django/core/management/base.py>
- <https://github.com/django/django/blob/stable/1.8.x/django/core/management/commands/testserver.py>
- <https://docs.djangoproject.com/en/1.8/howto/custom-management-commands/>
- <https://docs.djangoproject.com/en/1.8/ref/django-admin/#running-management-commands-from-your-code>

**CHAPTER 10**

**License**

<span id="page-24-0"></span>see [LICENSE](https://github.com/glegoux/django-settings-startup/blob/master/LICENSE)